How To Install [Bootcamp](http://docs.manualsworld.com/get.php?q=How To Install Bootcamp On Macbook Pro Retina) On Macbook Pro Retina [>>>CLICK](http://docs.manualsworld.com/get.php?q=How To Install Bootcamp On Macbook Pro Retina) HERE<<<

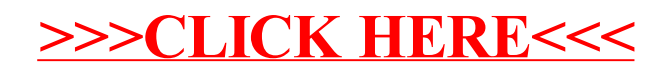